## **[Nice Flash messages in Rails 2 and Rails 3](https://discoposse.com/2010/12/06/nice-flash-messages-in-rails-2-and-rails-3/)**

 $\mathbf{F}$  i've been doing some Rails work recently and one of the things that I've found to be a nice aesthetic add-on is putting some nicer flash messages in.

```
Over at dzone.com there is an example which I've worked off of –
http://snippets.dzone.com/posts/show/3145
```
The example is as follows. Add this section to your **application helper.rb** 

```
def show flash
    [:notice, :warning, :message].collect do |key|
        content tag(:div, flash[key], :class => "flash flash #{key}") unless flash[key].blank?
    end.join
end
```
In your CSS file you now add the settings to style your messages. Note that my examples assume some images are present so add images as you wish for within the message:

.flash\_notice {

BORDER-RIGHT: #090 4px solid; PADDING-RIGHT: 10px; BACKGROUND-POSITION: 5px 50%; BORDER-TOP: #090 4px solid; PADDING-LEFT: 10px; BACKGROUND-IMAGE: url(/images/icon\_success\_lrg.gif); PADDING-BOTTOM: 10px; MARGIN: 2px; BORDER-LEFT: #090 4px solid; TEXT-INDENT: 40px; PADDING-TOP: 10px; BORDER-BOTTOM: #090 4px solid; BACKGROUND-REPEAT: no-repeat

}

.flash\_warning {

BORDER-RIGHT: #c60 4px solid; PADDING-RIGHT: 10px; BACKGROUND-POSITION: 5px 50%; BORDER-TOP: #c60 4px solid; PADDING-LEFT: 10px; BACKGROUND-IMAGE: url(/images/icon\_warning\_lrg.gif): PADDING-BOTTOM: 10px; MARGIN: 2px; BORDER-LEFT: #c60 4px solid; TEXT-INDENT: 40px; PADDING-TOP: 10px; BORDER-BOTTOM: #c60 4px solid; BACKGROUND-REPEAT: no-repeat

}

```
.flash_error {
```
BORDER-RIGHT: #f00 4px solid; PADDING-RIGHT: 10px; BACKGROUND-POSITION: 5px 50%; BORDER-TOP: #f00 4px solid; PADDING-LEFT: 10px; BACKGROUND-IMAGE: url(/images/icon\_error\_lrg.gif); PADDING-BOTTOM: 10px; MARGIN: 2px; BORDER-LEFT: #f00 4px solid; TEXT-INDENT: 40px; PADDING-TOP: 10px; BORDER-BOTTOM: #f00 4px solid; BACKGROUND-REPEAT: no-repeat

}

In your view, which in my case is the views/layouts/application.html.erb (same for Rails 2 or 3) I have added this where I want my flash notices:

 $\langle %=$  show flash  $\%>$ 

If you are running Rails 3 there are two additional steps you need to take. First you need to change the code on your view to display as follows:

 $\leq$ %= **raw** show flash %>

Note that under Rails 3 the flash will render the html code as text rather than as the raw html. By adding the raw statement you fix this issue and it will render correctly.

The second change you want to make is for your scaffolds. By default the show.html.erb file already contains a message section. If you leave this in place you will end up with 2 flash messages on each render of the show action. To fix this, go into the show.html.erb under your app/view/scaffoldname/ folder and remove this line:

 $\langle$  so id="notice"> $\langle$ % = notice %> $\langle$ /p>

Here are the 3 image files that I've used as referenced in the CSS

 $\mathbf{x} \parallel \mathbf{x} \parallel \mathbf{x}$ 

That's my hopefully useful Rails tip of the day!

## **[PowerShell – Listing aged out computer](https://discoposse.com/2010/07/28/powershell-listing-aged-out-computer-accounts-in-active-directory/) [accounts in Active Directory](https://discoposse.com/2010/07/28/powershell-listing-aged-out-computer-accounts-in-active-directory/)**

 $\blacktriangleright$ Do you remember having to use OldCmp.exe from JoeWare (great tools by the way) to capture a a list of computer accounts which have not been attached to your Active Directory for a period of time. Luckily with PowerShell and Quest ActiveRoles you can do this with a simple two line script.

Here's the code:<http://gist.github.com/492494>

 $\pmb{\times}$ 

Find Old Computers In Active Directory

## **[PowerShell – Get serial numbers for](https://discoposse.com/2010/07/27/powershell-get-serial-numbers-for-computers-in-active-directory/) [computers in Active Directory](https://discoposse.com/2010/07/27/powershell-get-serial-numbers-for-computers-in-active-directory/)**

 $\blacktriangleright$ There are a lot of posts about pulling data from a file to do actions against computers/users. While

this is valuable, I prefer to do dynamic capturing of computer and user objects directly from my Active Directory.

This is a simple script which will capture a list of computers from Active Directory and subsequently pull the serial number using the **Get-WMIObject** CmdLet using the **Win32\_BIOS** class.

The neat addition over many other scripts I have used is the addition of the **-ErrorAction SilentlyContinue** option which prevents offline computers from sending error information in the output. Add some error handling and you now have a list of computers which are offline or inaccessible.

As with many of the scripts I will show you, you need to install ActiveRoles CmdLets from Quest Software (follow the link in the Gist)

Here's the code:<http://gist.github.com/492475>

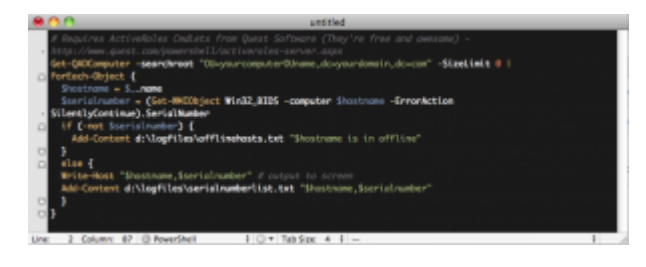

List of serial numbers from Active Directory computers

## **[PowerShell – Active Directory – Email users](https://discoposse.com/2010/07/10/powershell-active-directory-email-users-with-password-expiry-14-days/) [with password expiry < 14 days](https://discoposse.com/2010/07/10/powershell-active-directory-email-users-with-password-expiry-14-days/)**

PowerShell – Active Directory – Email u[s](http://cdn.discoposse.com/wp-content/uploads/2010/07/windows_powershell_icon.png)ers with password expiry under 14 days  $\mathbb{Z}$ 

This script is handy for users who are not typically on your network (remote access, email only etc…). Normally users are warned at 14 days before expiry unless they are not logging into Active Directory through the workstation in which case they will not receive warnings until the password expires.

Simply set this to run daily and it will locate and email anyone who has a password expiry less than 14 days. To change the criteria, simply modify the If statement.

You need to install the ActiveRoles CmdLets from Quest Software (follow the link in the Gist)

Here's the code:<http://gist.github.com/469656>

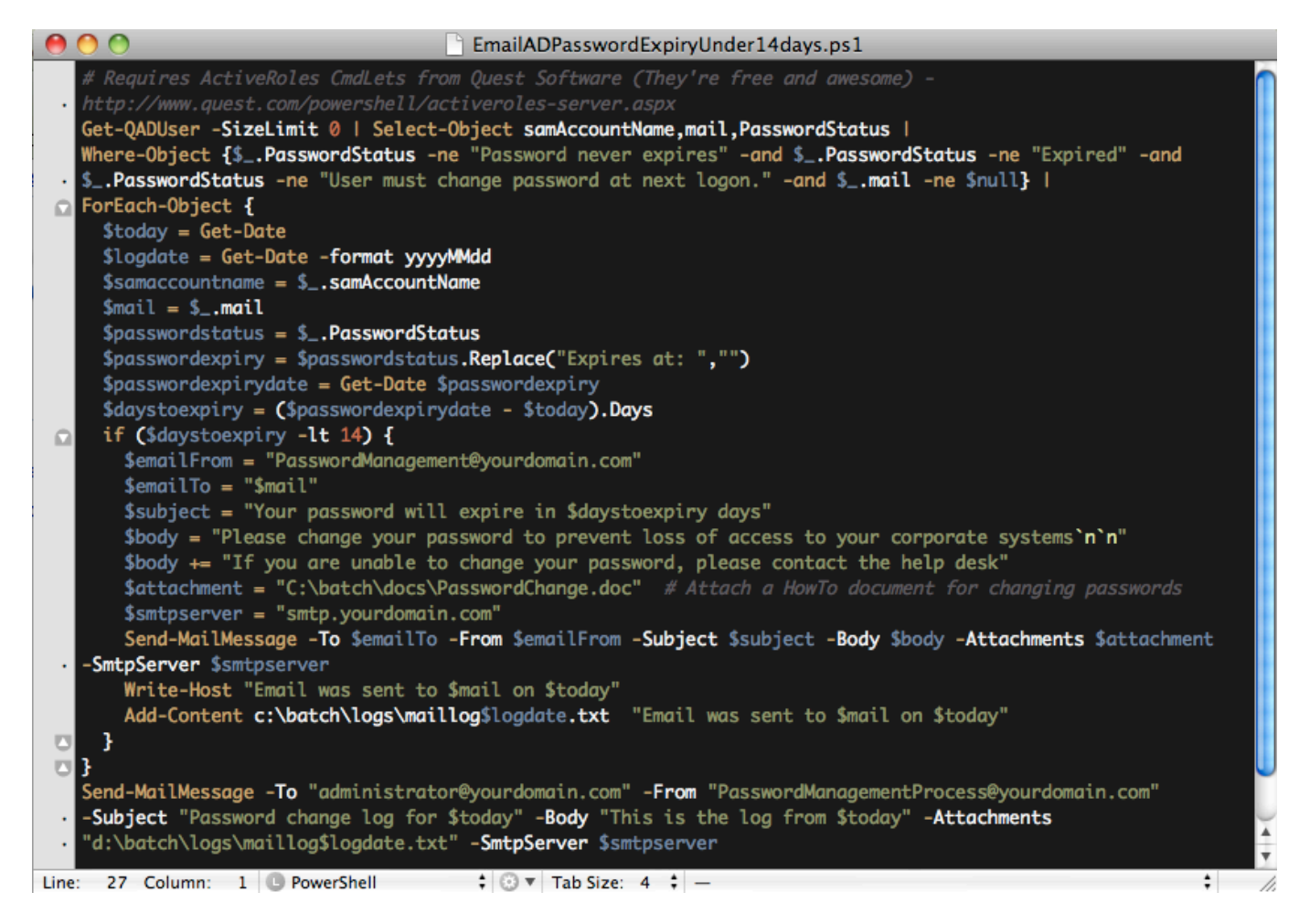

Email Password Expiry Under 14 days